Effective Performance Measurement and Analysis of Multithreaded Applications

> Nathan Tallent John Mellor-Crummey

> > Rice University

CSCaDS

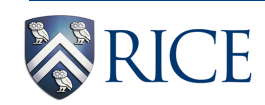

**[hpctoolkit.org](http://hpctoolkit.org)**

## **Wanted: Multicore Programming Models**

#### • **Simple**

- **well-defined semantics**
	- **e.g., language may guarantee races never occur**
- **Pthreads is analogous to assembly language**
- **Expressive**
	- **task and data parallelism**
	- **nested and irregular parallelism**
- **High performance**
	- **dynamic work balancing**
- **Future: Transparent scaling to increasing core counts**
	- **performance ≈ scaling (weak or strong)**

#### **Cilk is an early exemplar. (TBB, X10/Habanero, MS Concurrency Runtime)**

#### **Cilk In a Nutshell**

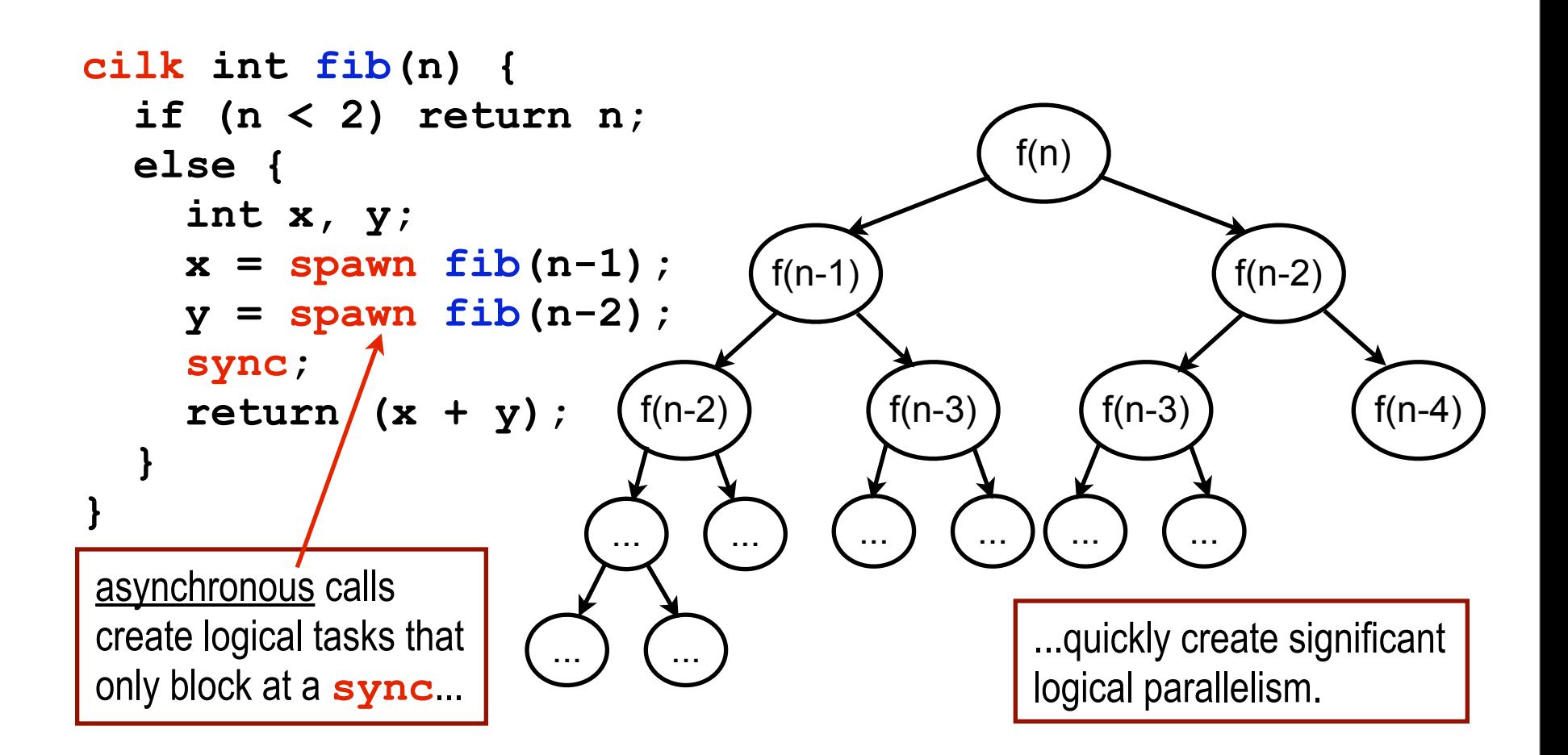

## **Cilk Program Execution**

- **Challenge: Mapping logical tasks to compute cores**
- **Cilk approach:** 
	- **lazy thread creation plus work-stealing scheduler**
		- **spawn: a potentially parallel task is available**
		- **an idle thread steals tasks from a random working thread**

#### **Possible Execution:**

**thread 1** begins **thread 2** steals from 1 **thread 3** steals from 1 etc**...**

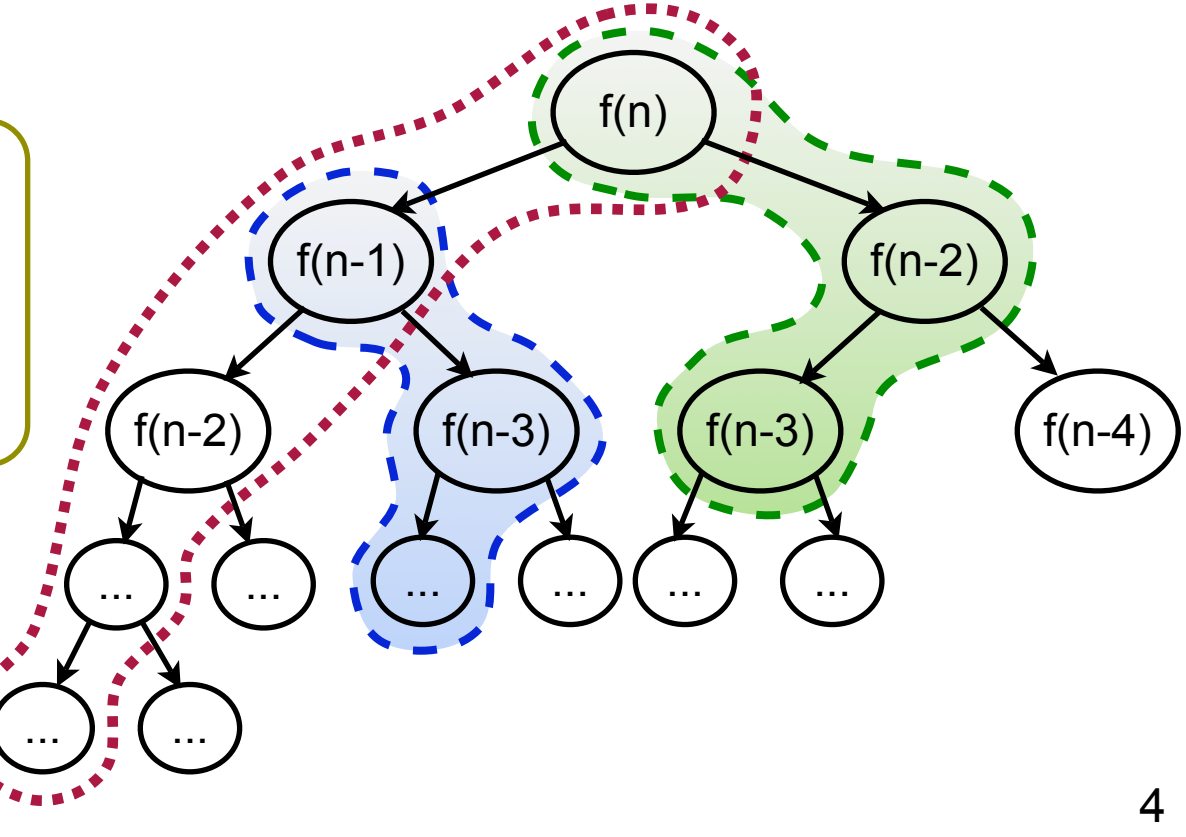

# **What If My Cilk Program Is Slow?**

- **Cilk's metrics**
	- **measure of average parallelism for program + input**
		- **parallelism = work / critical path**
		- **lower bound on execution time (infinite number of cores)**
- **Strengths**
	- **abstract measure of performance (machine independent)**
	- **predictive insight for larger core counts**
- **Weaknesses**
	- **not** *actionable*
		- **if there is a bottleneck, where is it in my source code?**
	- **abstract**
		- **hides important architectural details: e.g., memory effects**
	- **computed via instrumentation**
		- **overhead perturbs application, affects compiler optimizations**

#### **Wanted: performance tools for threaded, parallel codes**

## **Wanted: Call Path Profiles of Cilk**

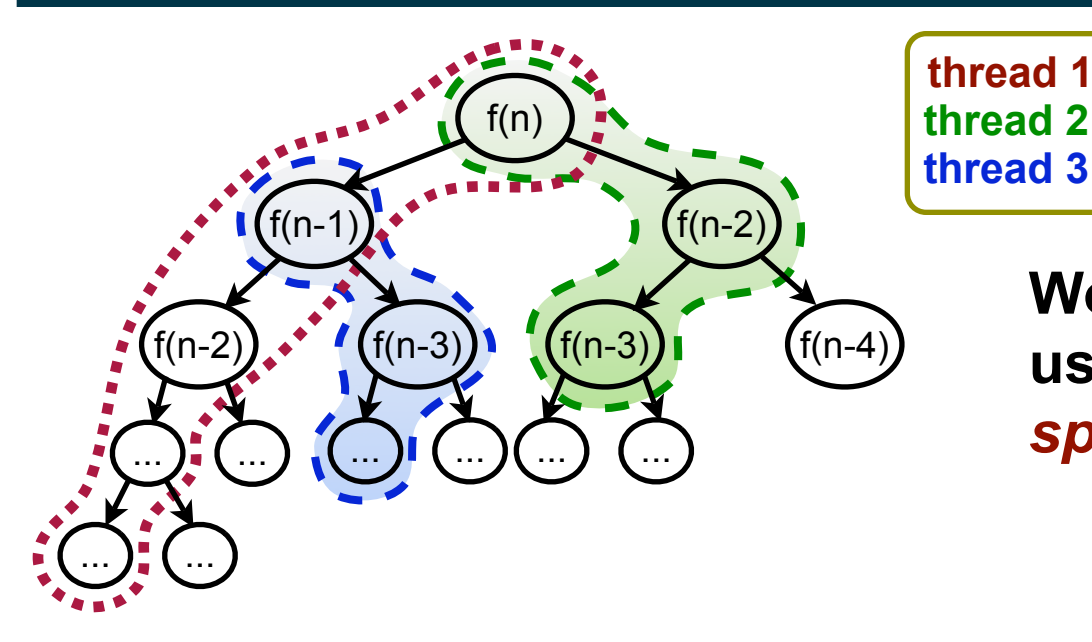

**Work stealing** *separates* **user-level calling contexts in** *space and time*

- **Consider thread 3:**
	- **physical call path:**

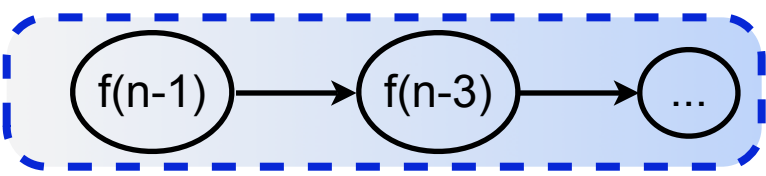

— **logical call path:**

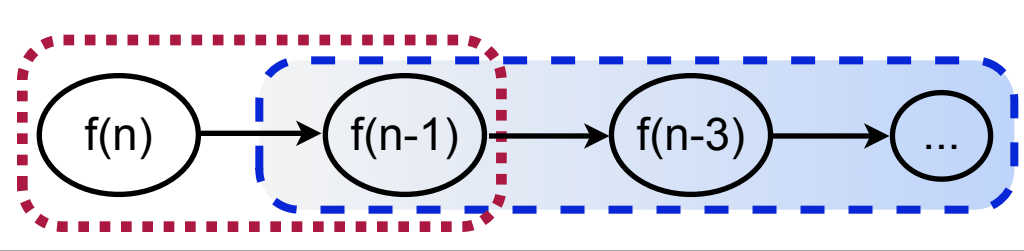

**Logical call path profiling: Recover** *full* **relationship between** *physical* **and** *user-level* **execution**

#### **Performance Analysis of Work Stealing**

**Three Complementary Techniques:**

- **Quantify** *parallel idleness* **(insufficient parallelism)**
- **Quantify** *parallel overhead*
- **Recover** *logical calling contexts* **in presence of work-stealing**
- **Attribute** *idleness* **and** *overhead* **to** *logical contexts*

— **Pinpoint idleness and overhead to user-level code**

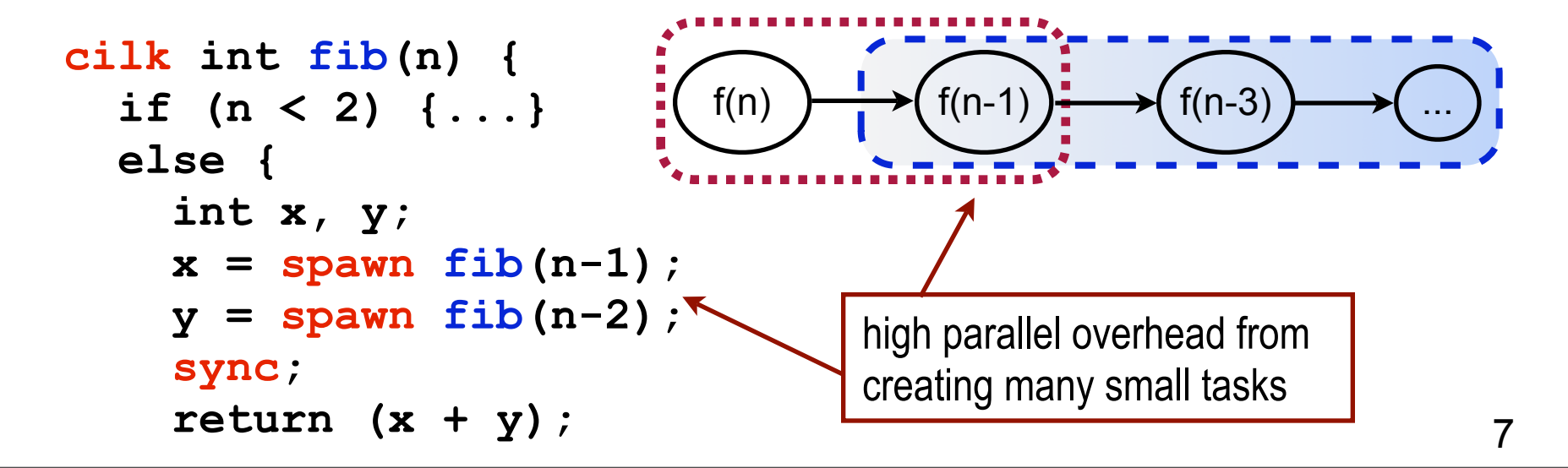

# **Outline**

- **Motivation**
	- **multi-core: explicit shared memory parallelism**
	- **languages: sophisticated, dynamically managed parallelism**
- **Pinpointing and quantifying parallel bottlenecks**
	- **insufficient parallelism**
	- **parallelization overhead**
- **Logical call path profiling**
- **Conclusions**

#### **Parallel Idleness**

• **Parallel idleness:** 

— **when a thread (core) is idle or blocked**

- **Pinpoint idleness with call path profiling**
	- **use statistical sampling**
		- **low, controllable overhead**
		- **on a sample, each thread receives an async signal**
	- **but...**
		- **idleness is manifested as samples within scheduler**
		- **blames the victim, not the perpetrator**
		- **not actionable!**

#### **Measuring Parallel Idleness**

- **Metrics: Effort = "work" + "idleness"**
	- **associate metrics with user-level calling contexts**

— **insight: attribute idleness to its cause: context of** *working* **thread**

- **Work stealing-scheduler: one thread per core (n cores)** 
	- $-$  maintain  $n_{\text{w}}$  and  $n_{\text{w}}$  (working/non-working threads)
		- **slight modifications to work-stealing run time**
			- **maintain node-wide counter for** *n***<sup>w</sup>**
			- **atomically decrement (incr.) when thread enters (exits) scheduler**
		- **when a sample event interrupts a working thread** 
			- $n<sub>w</sub> = n − n<sub>w</sub>$
			- $-$  apportion idleness to it:  $n_{\rm w}/n_{\rm w}$
- **Example: Dual quad-cores; on a sample, 5 are working:**

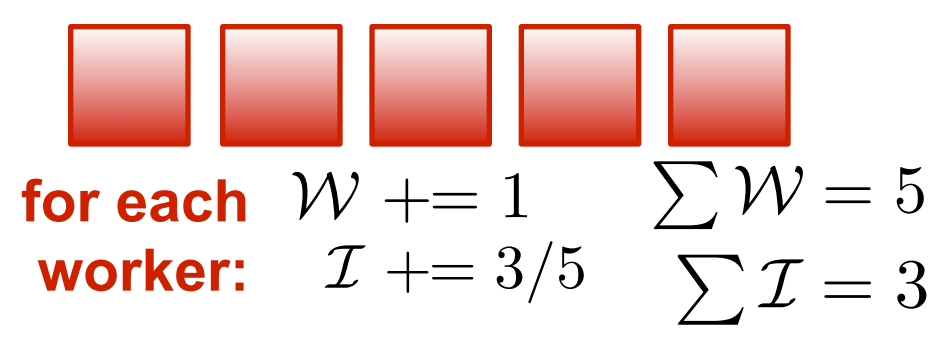

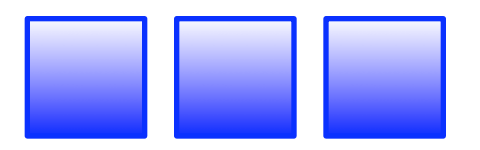

**idle: drop sample (it's in the scheduler!)** 

## **Summary**

• **Idleness metric:**

— **identifies the cause of idleness: code with insufficient parallelism**

- **Measurement approach:**
	- **requires only lightweight scheduler support**
	- **negligible measurement overhead w/ sampling**

# **Outline**

- **Motivation**
	- **multi-core: explicit shared memory parallelism**
	- **languages: sophisticated, dynamically managed parallelism**
- **Pinpointing and quantifying parallel bottlenecks**
	- **insufficient parallelism**
	- **parallelization overhead**
- **Logical call path profiling**
- **Conclusions**

#### **Parallel Overhead**

- **Parallel overhead:** 
	- **when a thread works on something other than user code**
		- **(we classify delays -- e.g., wait time -- as idleness)**
- **Pinpointing overhead with call path profiling:**
	- **impossible, without prior arrangement**
		- **work and overhead are both machine instructions**
	- **possible approaches:**
		- **instrumentation** 
			- **must support instruction level granularity**
			- **not practical**
		- **sampling?**
			- **not clear how to distinguish overhead from work**

## **Pinpointing Overhead In Parallel Languages**

- **Conceptual model:**
	- **before: total effort = work + idleness**
	- **refine: work = useful-work + overhead**
- **Approach:**
	- **insight: compiler tags instructions contributing to overhead**
		- **compiler knows which instructions are for overhead**
		- **permits** *full* **and** *aggressive* **optimization**
	- **call path profiling...**
		- **attributes samples to instructions in context**
	- **post-mortem analysis...**
		- **partitions samples into useful-work and overhead**

## **Pinpointing Overhead for Cilk**

- **Benefits:**
	- **requires only lightweight compiler support**
		- **(similar to support for debugging)**
	- **permits a hierarchy of overhead categories**
		- **cf. cycle accounting**
	- **can even be implemented as a preprocessor**
	- **compatible with fully optimized code**

— **no measurement overhead**

## **Using Parallel Idleness & Overhead**

- **Total effort = useful work + idleness + overhead**
- **Enables powerful and precise interpretations**

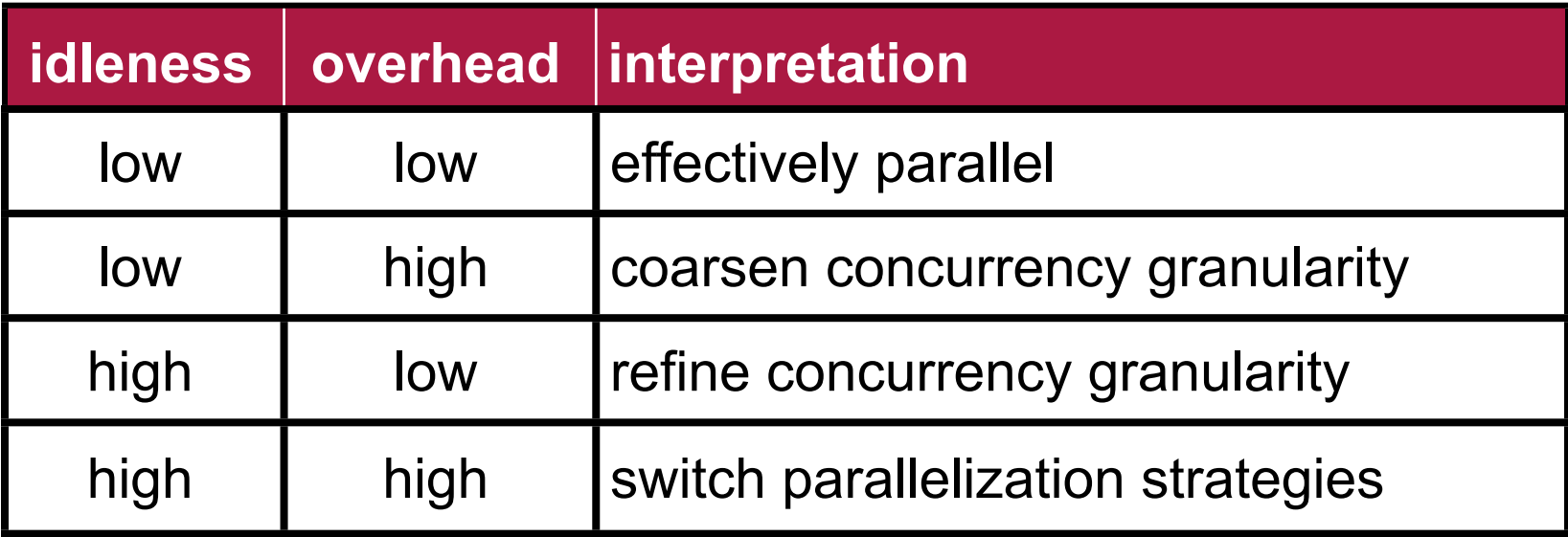

- **Normalize w.r.t. total effort to create**
	- **percent idleness or percent overhead**
- **Applicable to many programming models**
	- **Pthreads, OpenMP, Cilk, Intel TBB, etc.**

# **Outline**

- **Motivation**
	- **multi-core: explicit shared memory parallelism**
	- **languages: sophisticated, dynamically managed parallelism**
- **Pinpointing and quantifying parallel bottlenecks**
	- **insufficient parallelism**
	- **parallelization overhead**
- **Logical call path profiling**
- **Conclusions**

## **Recall: Call Path Profiling...**

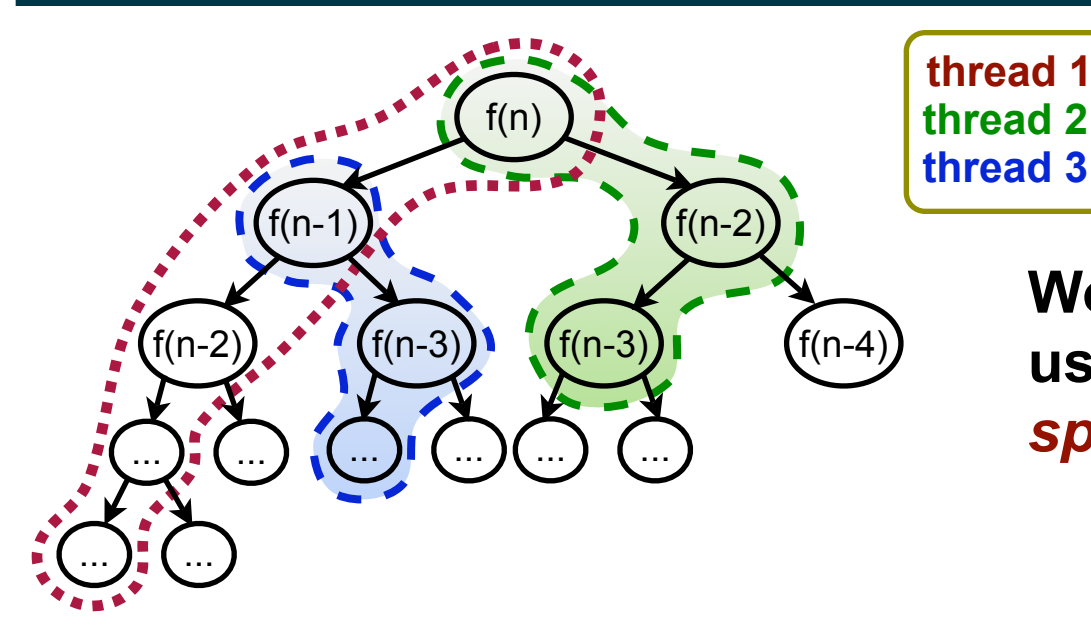

**Work stealing** *separates* **user-level calling contexts in** *space and time*

- **Consider thread 3:**
	- **physical call path:**

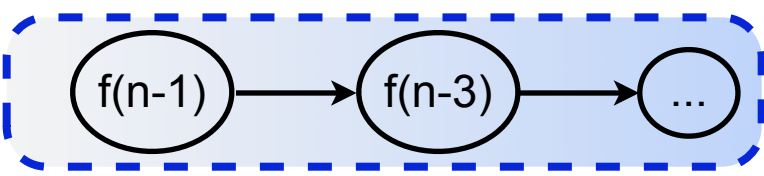

— **logical call path:**

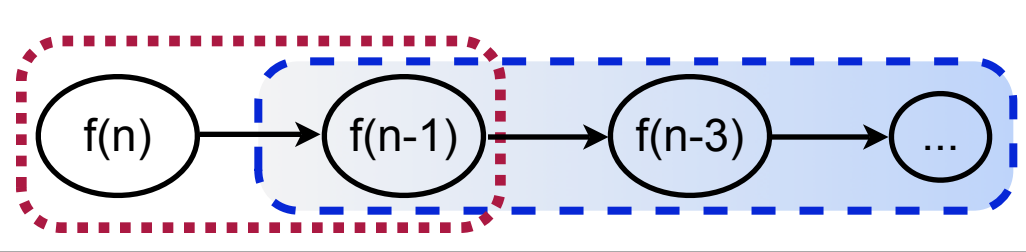

**Logical call path profiling: Recover** *full* **relationship between** *physical* **and** *user-level* **execution**

#### **Logical Call Paths**

**Recover relationship between physical and user-level execution**

- **Physical call path:**
	- **a list of instruction pointers for active procedure frames**

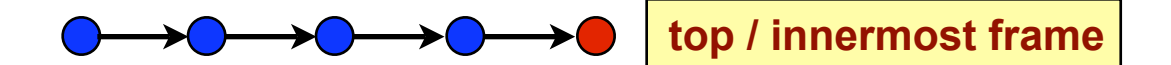

- **Logical call path: generalization of physical call path**
	- **a list of 'bichords' for physical-user frame relationships**

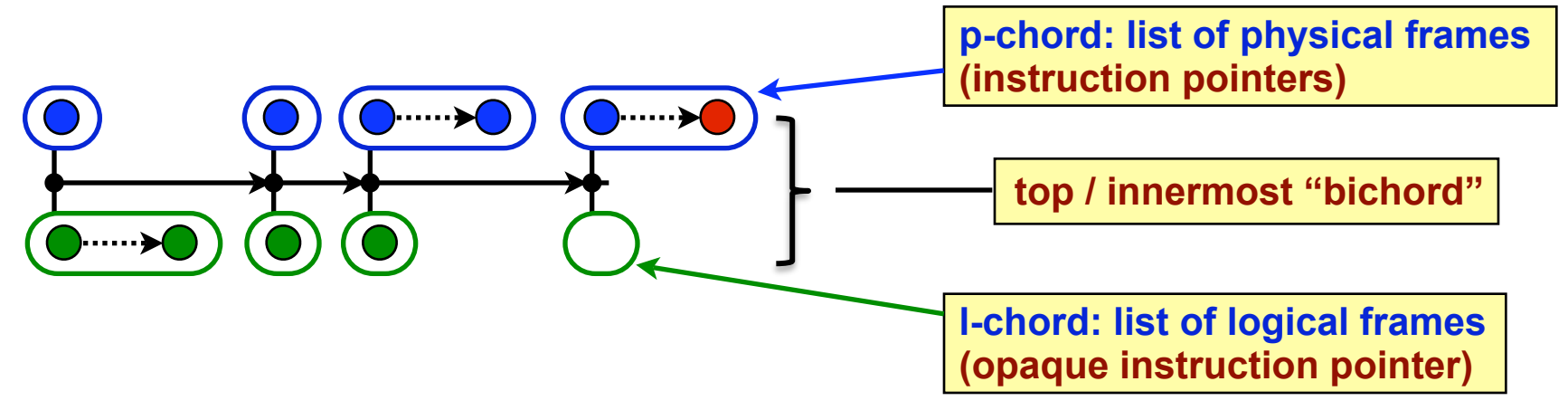

# **Logical Unwinding of Cilk**

• **The typical case (simplified):**

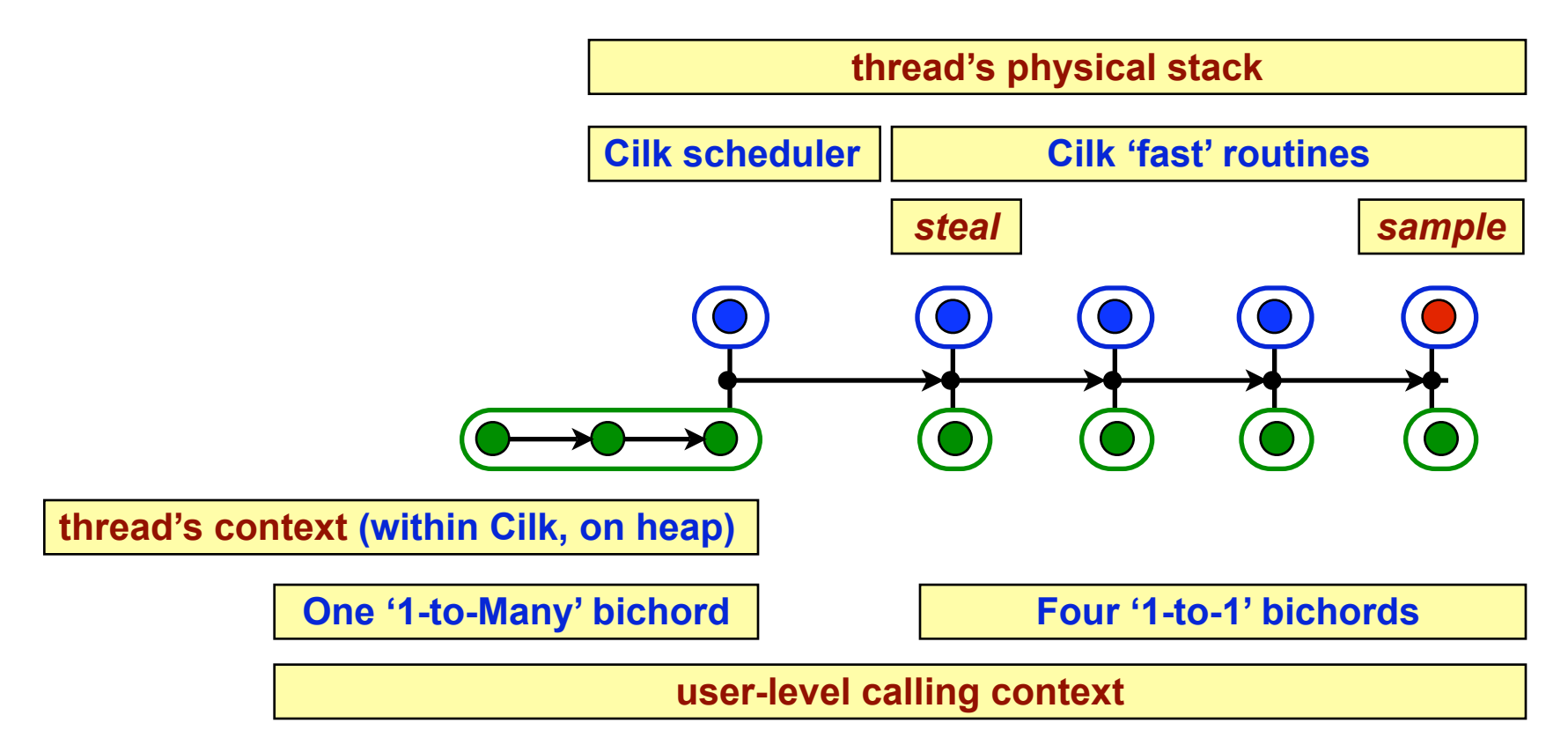

- **More details in the paper**
	- **theoretical**
	- **implementation**

## **Top-down Work for Cilk 'Cholesky'**

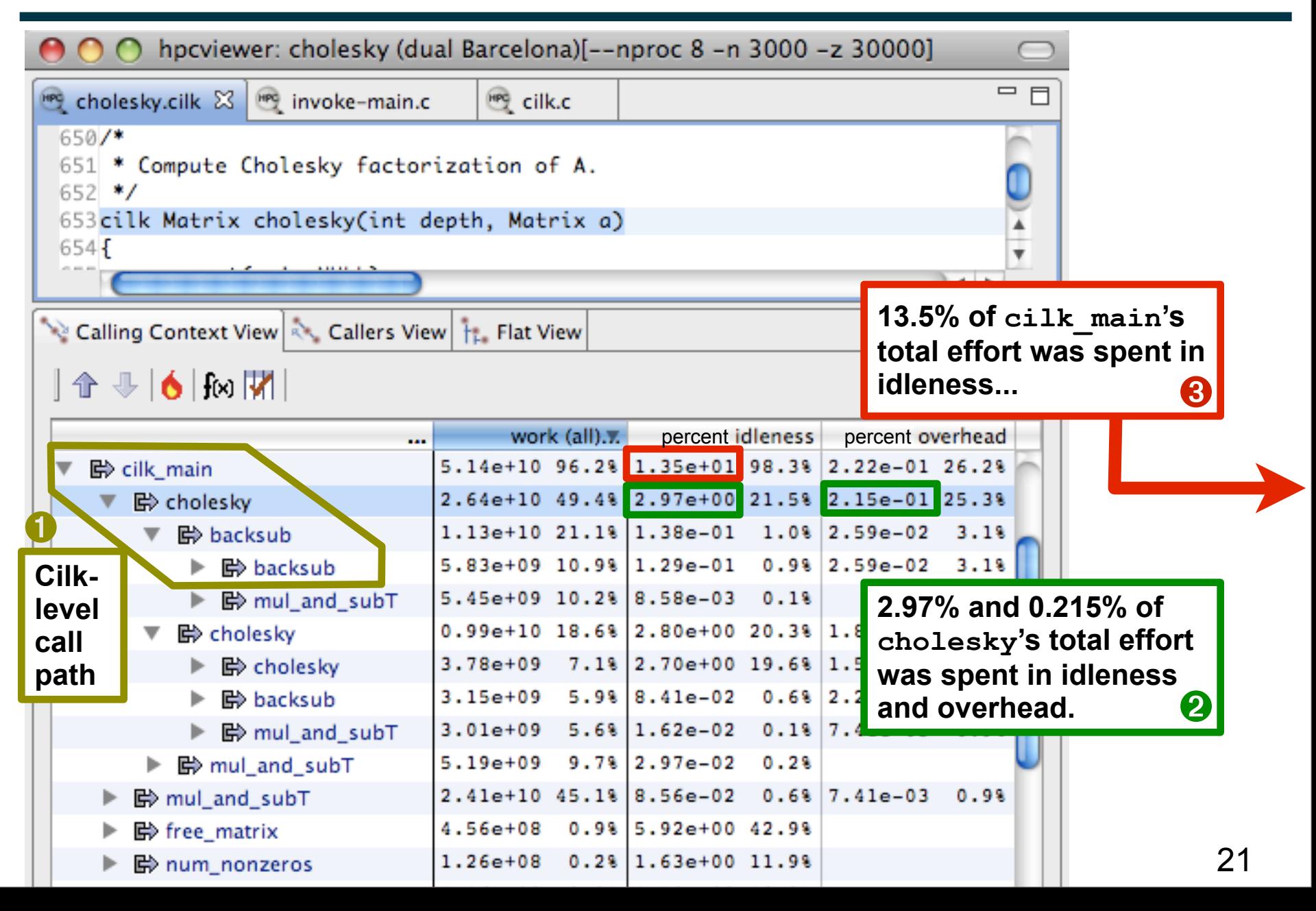

## **Bottom-up Idleness for Cilk 'Cholesky'**

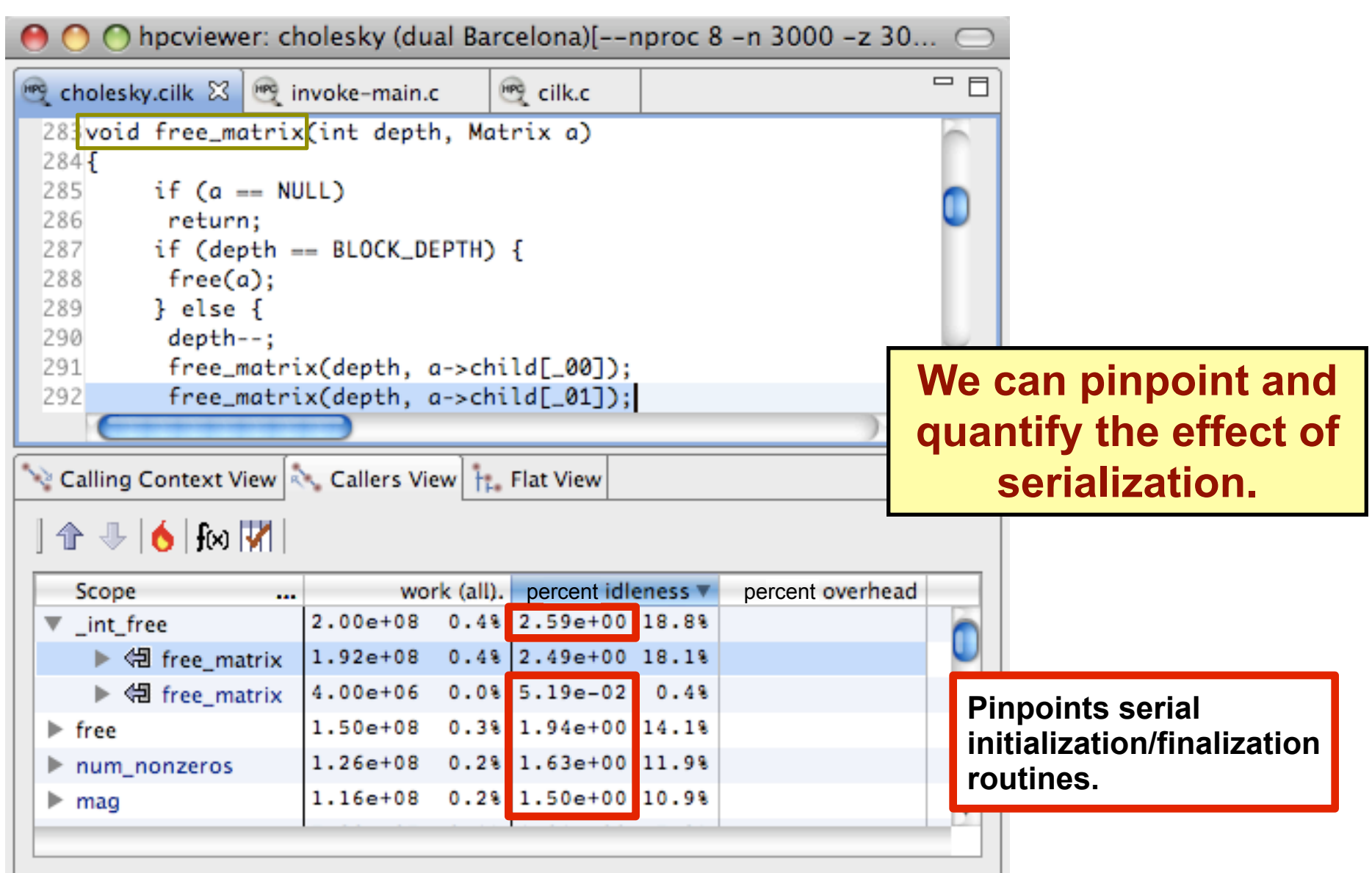

## **Conclusion: Effective for Work Stealing**

- **Summary:**
	- **Attribute** *idleness* **and** *overhead* **to** *logical contexts*
	- **Pinpoint idleness and overhead to user-level code**
	- **These metrics complement traditional hardware counters**
- **We have shown it is possible to:**
	- **construct efficient, effective tools for complex multithreaded languages**
		- **intuitive metrics**
		- **user-level insight**
	- **provide user-level insight with only minor run-time effects**
		- **bridge chasm between user-level and run-time execution models**
		- **permit full optimization**
			- **the version of the code that matters**
	- **project detailed metrics to a much higher level of abstraction**

#### **What about lock contention?**

- **Lock contention => idleness:**
	- **explicitly threaded programs (Pthreads, etc)**
	- **implicitly threaded programs (critical sections in OpenMP, Cilk...)**
- **Extend work stealing idea for locks:**
	- **Work-stealing: blame idleness on working threads**
	- **Extension: blame lock waiting on lock holders**
- **Maintain:**
	- **WL: threads working in a lock critical section**
	- **WO: threads working otherwise**
	- **IL: threads idling at a lock**
	- **IO: threads idling otherwise (e.g., condition variable)**
- **On sampling a working thread:**
	- $-$  if in state W<sub>L</sub>: work = 1, idleness =  $I_L / W_L$
	- $-$  if in state W<sub>o</sub>: work = 1, idleness =  $I_0$  / W<sub>o</sub>

#### **Blame shifting: perpetrator, not suspects**

- **Problem with prior approach:**
	- **blame is too diffuse for complex programs**
	- **global counters leads to scalability problems**
- **Idea: communicate blame via locks (shared state)**
	- **assume spin-waiting (contra sleep-waiting)**
	- **sample a working thread:**
		- **charge to 'work' metric**
	- **sample an idle thread**
		- **accumulate in idleness counter assoc. with lock (atomic add)**
	- **working thread releases a lock:**
		- **atomically swap 0 with lock's idleness counter**
		- **exactly represents contention while that thread held the lock**
		- **unwind the call stack to locate lock contention in calling context**
- **"Blame shifting": blames the perpetrator**
	- **rather than the suspects or the victim**

## **Blame shifting: implementation**

- **Ground rules:**
	- **cannot change lock library (mem. overhead when not profiling)**
	- **cannot have two lock libraries (requires recompilation/relink)**
- **Implementation challenges for Pthreads:**
	- **must**
		- **instrument locks to track working/idling**
		- **alloc out-of-band shared state (spin lock only 32-bits)**
		- **dynamically manage out-of-band state (cannot leak mem)**
			- **consider a linked structure where each node has a lock**
	- **problems**
		- **locks are used by**
			- **malloc and other glibc routines**
		- **locks are used very early (before profiler state may be initialized)** 
			- **library constructors, static constructors**
		- **alloc shared state in a 'racy' environment**
			- **profiler may not be able to alloc at lock init point**

#### **The End**